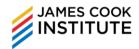

#### **COURSE DURATION**

# 8 hours

## **COURSE OBJECTIVES**

At the end of the course, participants will be able to use Excel to transform transactional data into summary reports.

#### **TARGET AUDIENCE**

This course is intended for participants who need to master the various commands available in Microsoft Excel's PivotTable and PivotChart in order to summarise, analyse and create reports.

### **ASSUMED SKILLS**

- Learners must be able to read, write, speak and listen to English at secondary school level
- Learner should have working knowledge of Microsoft Excel

# **COURSE OUTLINE**

- Managing the Underlying Data
- Creating, modifying a Pivot Table
- Summarizing data by using summary functions other than SUM, such as COUNT or MAX
- Showing data as a percentage of the total by using a custom calculation
- Creating your own formula inside a PivotTable report by using a calculated field
- Modifying the data source and refresh the Pivot Table
- Filtering, sorting data in a Pivot Table
- Automatically group data to view a quarterly summary instead of a daily summary in a Pivot Table
- Manually group data and rename groups
- Comparing values in Pivot Table to show Year-Over-Year Percentage

# Change

- Creating Pivot Table using MS Query
- Creating Pivot Chart
- Improving the Pivot Chart presentation
- Creating multiple Pivot Chart quickly
- Printing Pivot Table and Pivot Chart